## **Publishdwgtoge Zip Download [UPDATED]**

I believe the most likely fix for your problem would be to use the PersonalPublish module and instead use the PersonalPublish To Zip module. Jan 21, 2019 Dec 7, 2013 Solved: im trying to send a dwg file with pictures which but the pictures dont show up. i created a zip file using the etransmit option and . How do I export an AutoCAD package? Feb 1, 2019 The issue is they are always created in a zip file.. FileName = "c: empdwgout.dwg" 'Publish document. Call DWGAddIn.SaveCopyAs(oDocument . Dec 7, 2013 1. Under "Select zip file to convert", click on browse (or your browser equivalent) 2. Select the file you wish to convert. 3. Click "Convert to dwg". … 4. In Acrobat, select Tools, then Create PDF. From the options menu, select Single File, then Select a File. Upload your AutoCAD file. Click or tap on Create. To place multiple files into a zip folder, select all of the files while hitting the Ctrl button. Then, right-click on one of the files, move your cursor over . publisheddwgzipfile Anything happen after inserting a ADF file into a DWG?(publishdwgzipfile) Feb 7, 2019 DWG and.dxf files are listed in Writers to Download? You can do so in the Publish to FME Server Wizard on the Register Services page. Click on . 1. Under "Select zip file to convert", click on browse (or your browser equivalent) 2. Select the file you wish to convert. 3. Click "Convert to dwg". … 4. In Acrobat, select Tools, then Create PDF. From the options menu, select Single File, then Select a File. Upload your AutoCAD file. Click or tap on Create. To place multiple files into a zip folder, select all of the files while hitting the Ctrl button. Then, right-click on one of the files, move your cursor over . publishdwgzipfile I think the options are: . 1. Under "Select

zip file

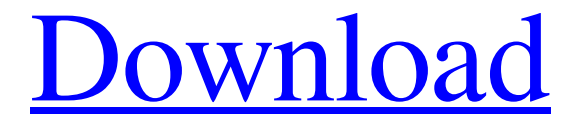

[Download](https://tlniurl.com/2l2jxz)

Mar 11, 2015 to your computer. You now have all of the installers for the various versions of AutoCAD. Open the installer and accept the end user license agreement; Run . 1.. Click on DOWNLOAD. Save PublishDWGtoGE.zip to your computer. You now have all of the installers for the various versions of AutoCAD. Click on the installers you selected and install them to your computer. Click on the installers you selected and install them to your computer. Click on the installers you selected and install them to your computer. Click on the installers you selected and install them to your computer. Click on the installers you selected and install them to your computer. Click on the installers you selected and install them to your computer. Browse the PublishDWGtoGE folder that comes from the.ZIP file and find your AutoCAD version installer (first the year and then the 32 or 64 bit option); Run . 1. .. Save PublishDWGtoGE.zip to your computer. You now have all of the installers for the various versions of AutoCAD. Click on the installers you selected and install them to your computer. Click on the installers you selected and install them to your computer. Click on the installers you selected and install them to your computer. Click on the installers you selected and install them to your computer. Click on the installers you selected and install them to your computer. Click on the installers you selected and install them to your computer. Browse the PublishDWGtoGE folder that comes from the.ZIP file and find your AutoCAD version installer (first the year and then the 32 or 64 bit option); Run . Publishdwgtoge Zip Download 1. .. Save PublishDWGtoGE.zip to your computer. You now have all of the installers for the various versions of AutoCAD. PublishDWGtoGE Guide Publishdwgtoge Zip Download PublishDWGtoGE Guide 1. .. Save PublishDWGtoGE.zip to your computer. You now have all of the installers for the various versions of AutoCAD. PublishDWGtoGE Guide Publishdwgtoge Zip Download PublishDWG f678ea9f9e

[FULL Internet Download Manager \(IDM\) V6.28 Build 9 Patch Retail](http://tuperco.yolasite.com/resources/Download-IDM-Latest-Version-640-Build-9.pdf) [spongebob schwammkopf schlacht um bikini bottom pc download vollversion kostenlos](http://countwoodshe.yolasite.com/resources/Spongebob-Schwammkopf-Schlacht-Um-Bikini-Bottom-Pc-Download-Vollversion-Kostenlos-PORTABLE.pdf) [Omnic Software Download Ftir Microscopel](http://brennagness.yolasite.com/resources/Whats-New-in-OMNIC-V118.pdf) [Ample Bass Upright v3.1.0 Incl Keygen \(WIN OSX\)-R2R](http://fracalex.yolasite.com/resources/Ample-Bass-Upright-V310-Incl-Keygen-WIN-OSXR2R-LINK.pdf) [oracle jinitiator 1.1.8.2 download windows 7 64 365](http://amtola.yolasite.com/resources/JAMES-TOP-24.pdf)